# Wymagania dotyczące<br>instalacji gry

## **HotelStars**

1 Stycznia 2014

#### **S p i s t r e ś c i**

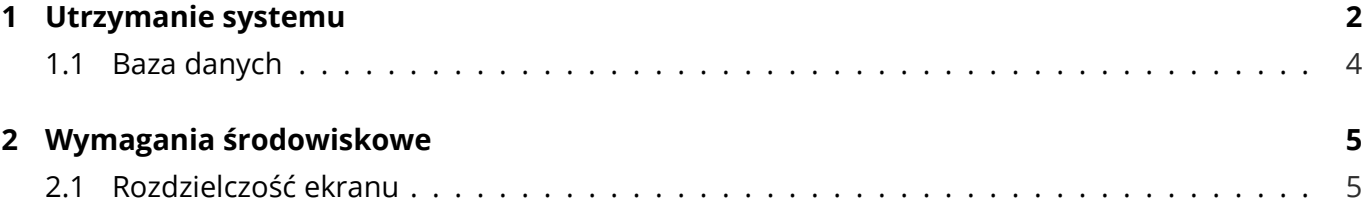

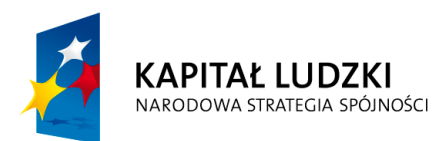

**UNIA EUROPEJSKA EUROPEJSKI FUNDUSZ SPOŁECZNY** 

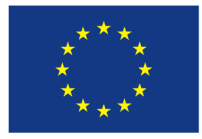

#### **1 U t r z ym a n i e s y s t em u**

<span id="page-2-0"></span>System powinien być utrzymywany na środowisku systemu operacyjnego Linux w dystrybucji Ubuntu. Na komputerach klasy PC z procesorami kompatybilnymi z Intel x86 i x64. Do uruchomienia aplikacji będzie potrzebny serwer WWW (np. Nginx) i interpreter PHP 5.3. Root directory dla konfiguracji serwera WWW należy ustawić na katalog site/web. Należy pamiętać o ustawieniu protokołu push zgodnie z przykładem poniżej.

```
server {
         listen 80;
         server_name example .com;
         root / var/www/ example.com/ site/web;
         index index . php index . html index . htm ;
         rewrite ^/panel.php/ /panel.php;
         rewrite ^/admin.php /admin.php;
         location / {
              t r y _ f i l e s $u ri $u ri / /index . php?q= $u ri&$args ;
         }
         location \sim /\.ht {
                   deny all;
         }
         \vert location ~\sim* /(images|cache|media|\vertogs|tmp)/.*\.(php|pl|py|jsp|asp|sh|cgi)$ {
                   return 403;
                   error_page 403 /403_error.html;
         }
         location ~* ~ \cdot. (ico |pdf| fly) $ {
                   expires 7d;
         }
         location ~^* \backslash . ( js | css | png | jpg | jpeg | g i f | swf | xml | t x t ) $ {
                   expires 7d;
         }
```
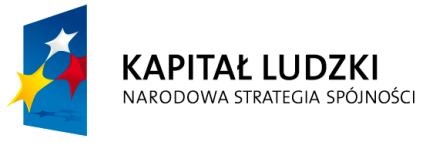

**UNIA EUROPEJSKA EUROPEJSKI FUNDUSZ SPOŁECZNY** 

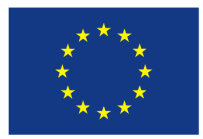

```
lo c a tion / channels−s t a t s {
  set $push_stream_channel_id $arg_id;
}
location /pub {
  push_stream_publisher admin ;
  set $push_stream_channel_id $arg_id;
}
location ~/sub/(.*) {
  push_stream_subscriber ;
  set $push_stream_channels_path $1;push_stream_header_template           "<html><head><meta<sub>⊔</sub>http-equiv=\
  push_stream_message_template " < script >p(~id ~, '~channel ~ ', '~t
  push_stream_footer_template " </body> </html>";
  push_stream_content_type " text/html; 
charset=utf-8";
}
location ~ < /ev/(, *) {
  push_stream_subscriber ;
  set $push_stream_channels_path $1;
  push_stream_eventsource_support on ;
}
location ~ 1p/(.*) {
  push_stream_subscriber long-polling;
  set $push_stream_channels_path $1;
}
location ~/ws/(.*) {
  push_stream_websocket ;
  set $push_stream_channels_path $1;push_stream_store_messages o f f ;
  push_stream_websocket_allow_publish on ;
}
```
KAPITAŁ LUDZKI NARODOWA STRATEGIA SPÓJNOŚCI

}

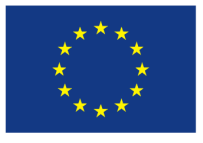

#### **1 . 1 B a z a d a n y c h**

<span id="page-4-0"></span>Aplikacja korzysta z bazy danych MySQL. Plik z przykładową bazą danych znajduje się w głównym katalogu w pliku hotelstars.sql. Proszę załadować dany plik do dowolnej bazy danych MySQL oraz przydzielić do niej prawa odpowiedniemu użytkownikowy. Konfiguracja wykorzystania bazy danych aplikacji znajduje się w pliku site/config/databases.yml. Przykład konfiguracji poniżej.

```
all:
```

```
doctrine:
  class: sfDoctrineDatabase
 param :
    dsn : ' mysql : host=HOST_BAZY_DANYCH ; dbname=NAZWA_BAZY_DANYCH ; '
    username : UZYTKOWNIK_BAZY_DANYCH
    password : HASLO_UZYTKOWNIKA_BAZY_DANYCH
    encoding: utf8
    pooling: true
    attributes:
      quote_identifier: true
      default_table_charset: utf8
      default_table_collate: utf8_general_ci
```
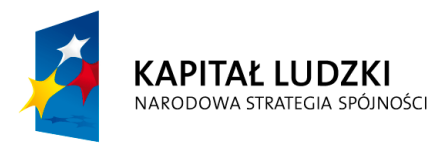

**UNIA EUROPEJSKA EUROPEJSKI FUNDUSZ SPOŁECZNY** 

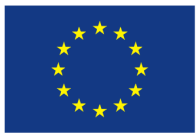

### **2 W ym a g a n i a ś r o d o w i s k o w e**

Aplikacja do poprawnego działania będzie wymagała przeglądarki internetowej obsługującej następujące standardy:

- HTML 5
- CSS 3
- Obsługa języka Javascript

Ze względu na różne sposoby renderowania struktury strony przez przeglądarki internetowe, aplikacja będzie mogła odbiegać wyglądem na różnych przeglądarkach. Niezależnie od wybranej przeglądarki internetowej, główna część aplikacji będzie graficznie bardzo podobna lub identyczna. Aplikacja została przygotowana na następujące przeglądarki internetowe:

- Firefox w wersji 17 i kompatybilne
- Google Chrome w wersji 23 i kompatybilne

Aplikacja nie będzie wspierała urządzeń mobilnych.

## **2 . 1 R o z d z i e l c z o ś ć e k r a n u**

Gra HotelStars wymaga następującej, minimalnej rozdzielczości ekranu:

- Szerokość 1280px
- Wysokość 720px

Jest to standard HDTV 720p, jednak rekomendujemy korzystanie z ekranu HDTV 1080p (1920x1080 px).

Na większości systemów rozdzielczość ekranu można ustawić w sekcji 'Personalizacja' lub 'Ustawienia ekranu'.

Po pokazaniu się strony wystarczy kliknąć na przycisk "Wejdź do gry"(zaznaczony czerwoną ramką na grafice powyżej).

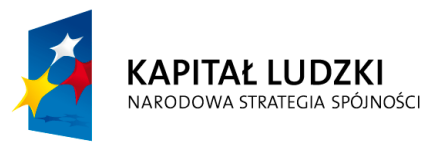

**UNIA EUROPEJSKA EUROPEJSKI FUNDUSZ SPOŁECZNY** 

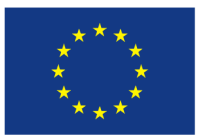